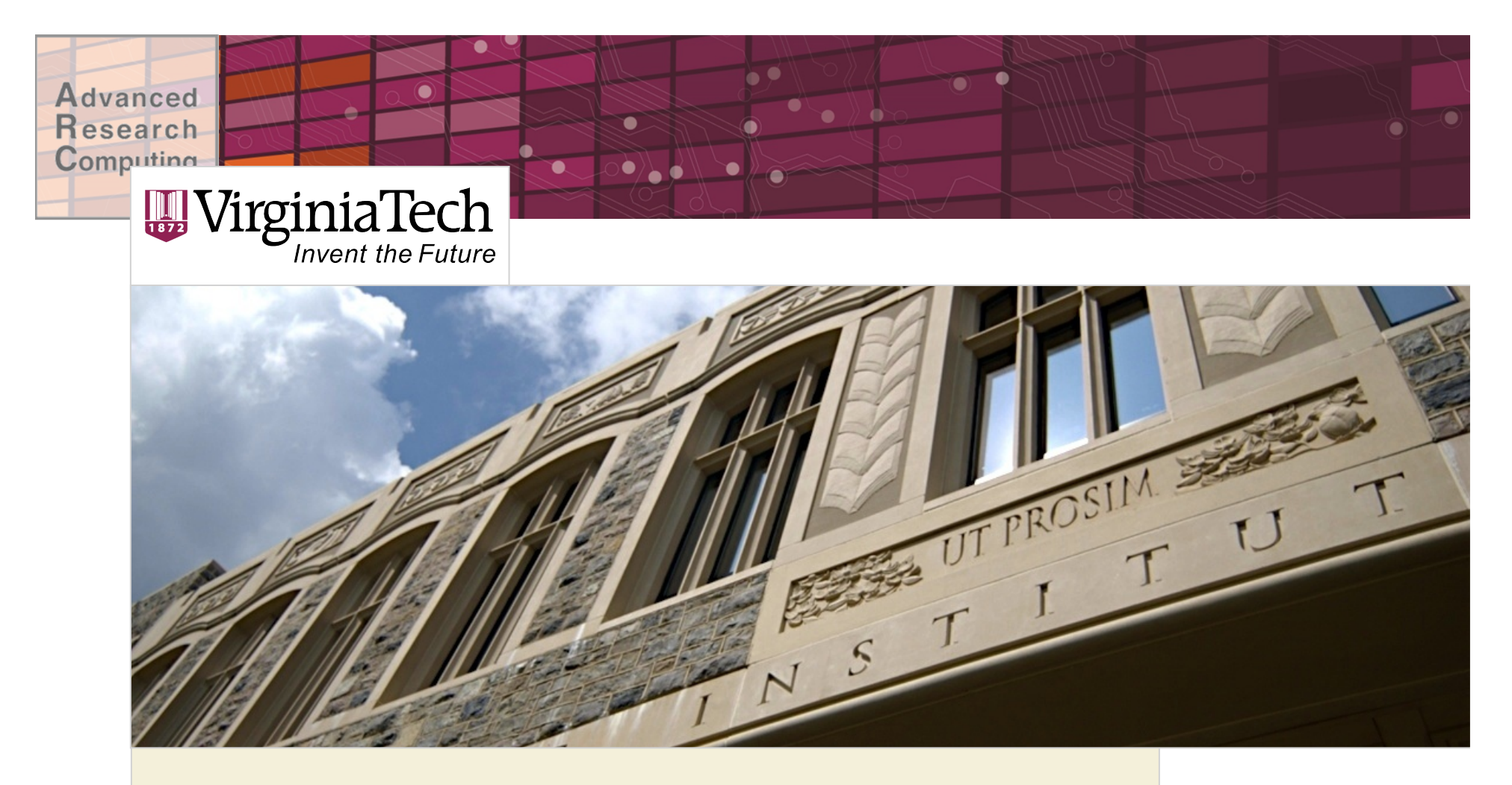

## Shared-Memory Programming in OpenMP

Advanced Research Computing

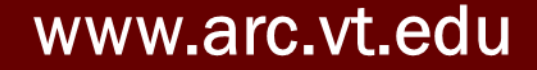

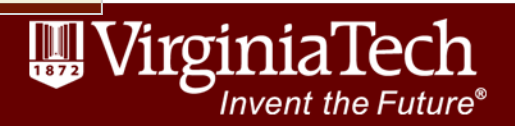

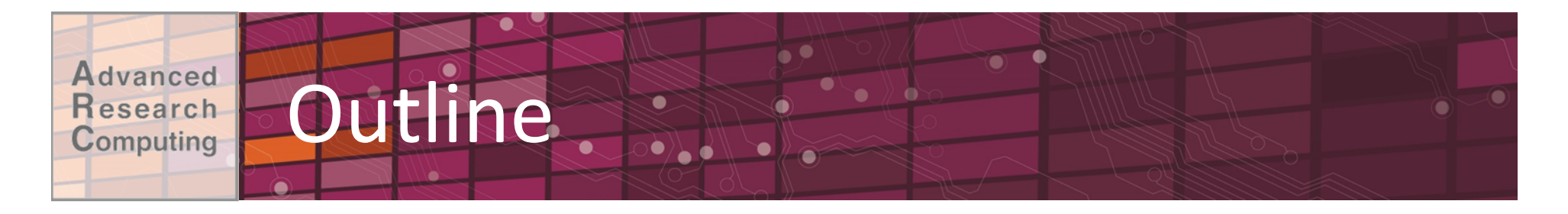

- What is OpenMP?
- How does OpenMP work?
	- –Architecture
	- –Fork-join model of parallelism
	- $-{\footnotesize\relax C}$ ommunication
- •OpenMP constructs
	- –Directives
	- –Runtime Library API
	- –Environment variables

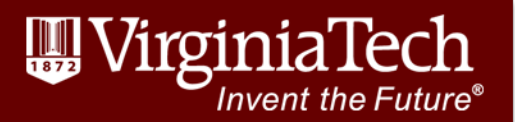

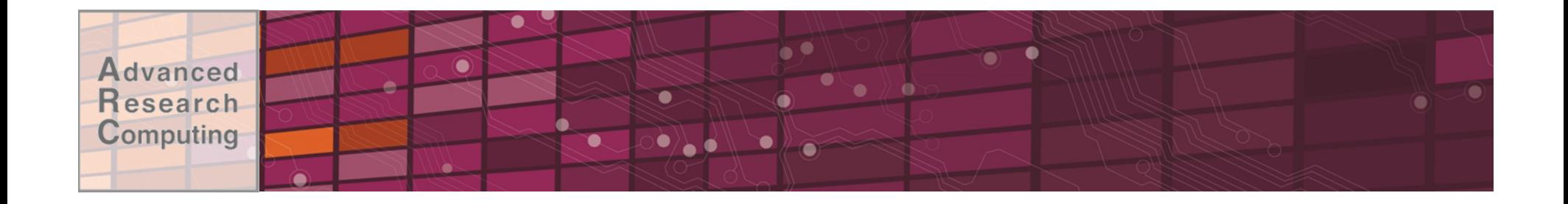

## **Overview**

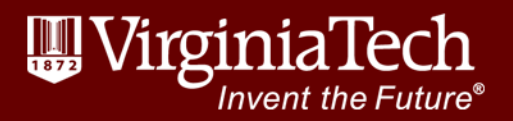

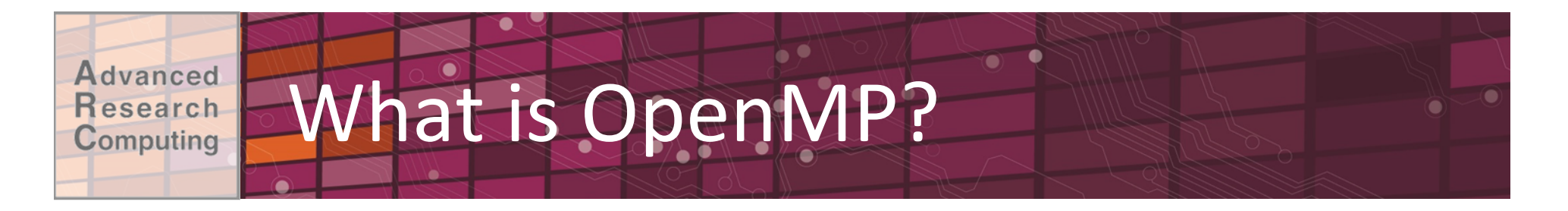

- API for parallel programming on shared memory systems
	- –Parallel "threads"
- •Implemented through the use of:
	- –Compiler Directives
	- –Runtime Library
	- –Environment Variables
- Supported in C, C++, and Fortran
- Maintained by OpenMP Architecture Review Board (http://www.openmp.org/)

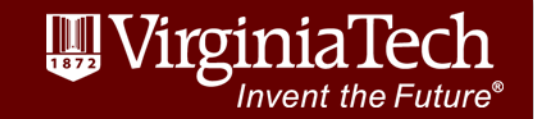

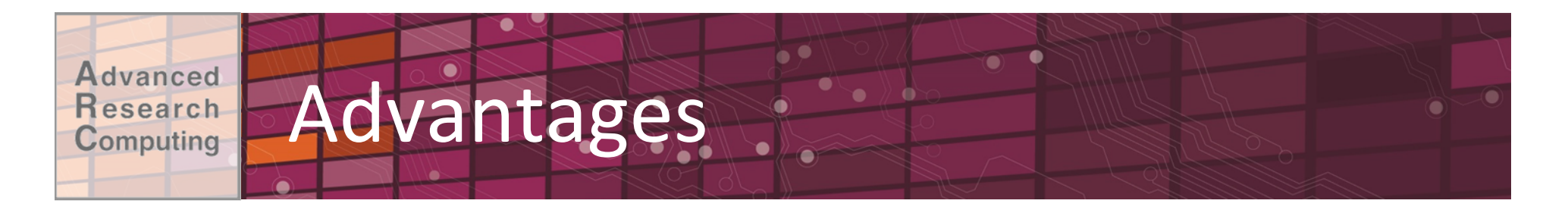

- Code looks similar to sequential
	- Relatively easy to learn
	- Adding parallelization can be incremental
- No message passing
- Coarse-grained or fine-grained parallelism
- Widely-supported

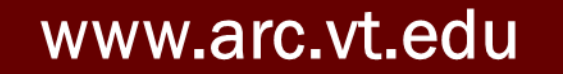

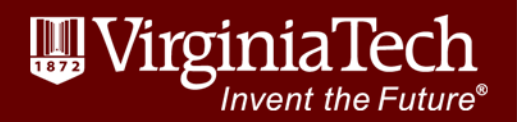

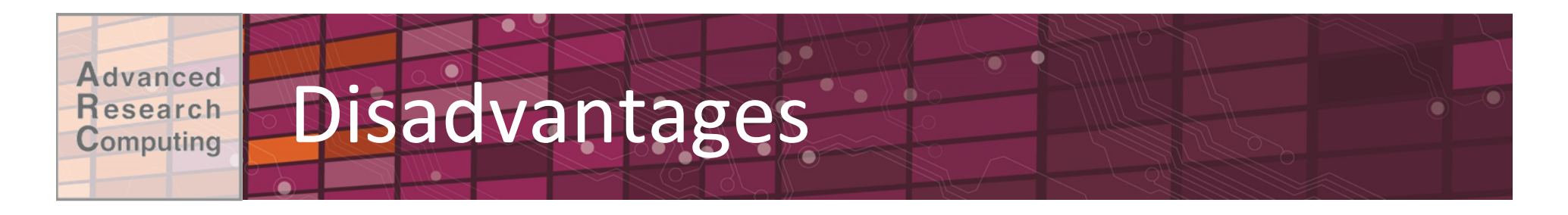

- Scalability limited by memory architecture
	- To a single node (8 to 32 cores) on most machines
- Managing shared memory can be tricky
- Improving performance is not always guaranteed or easy

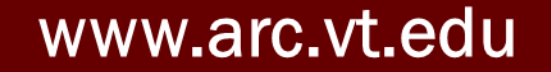

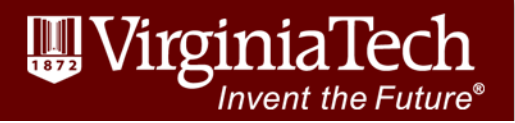

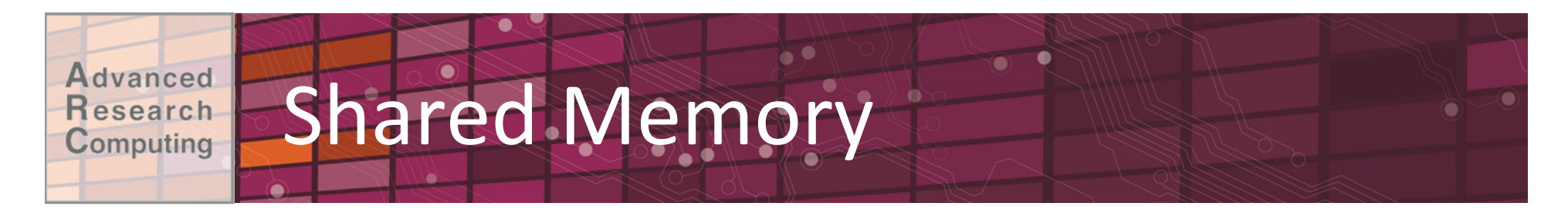

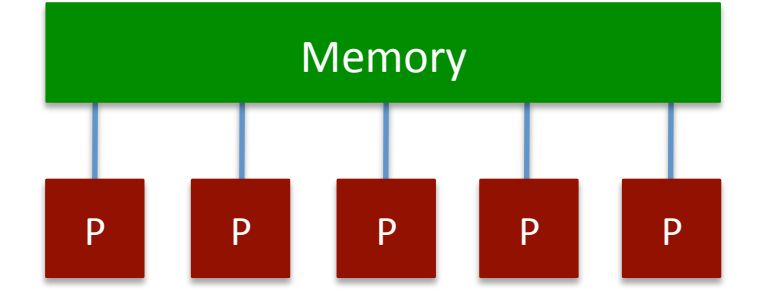

- •Your laptop
- Multicore, multiple memory NUMA system
	- –HokieOne (SGI UV)
- One node on a hybrid system

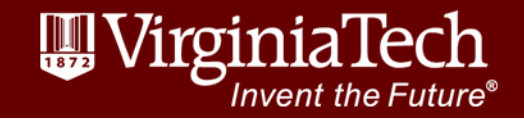

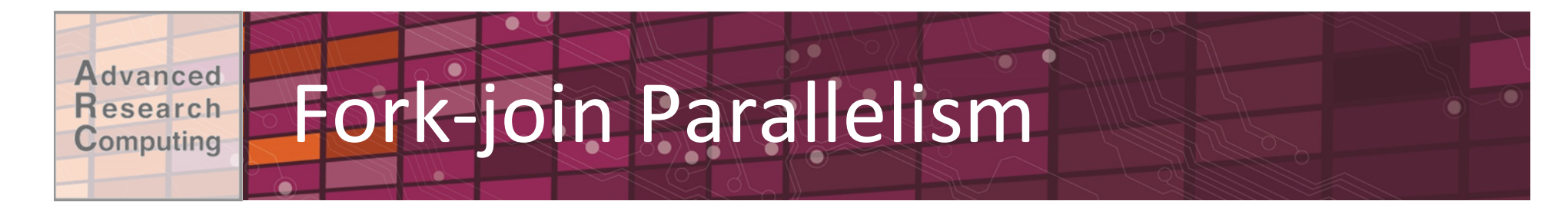

- Parallelism by region
- Master Thread: Initiated at run-time & persists throughout execution

–Assembles team of parallel threads at parallel regions 

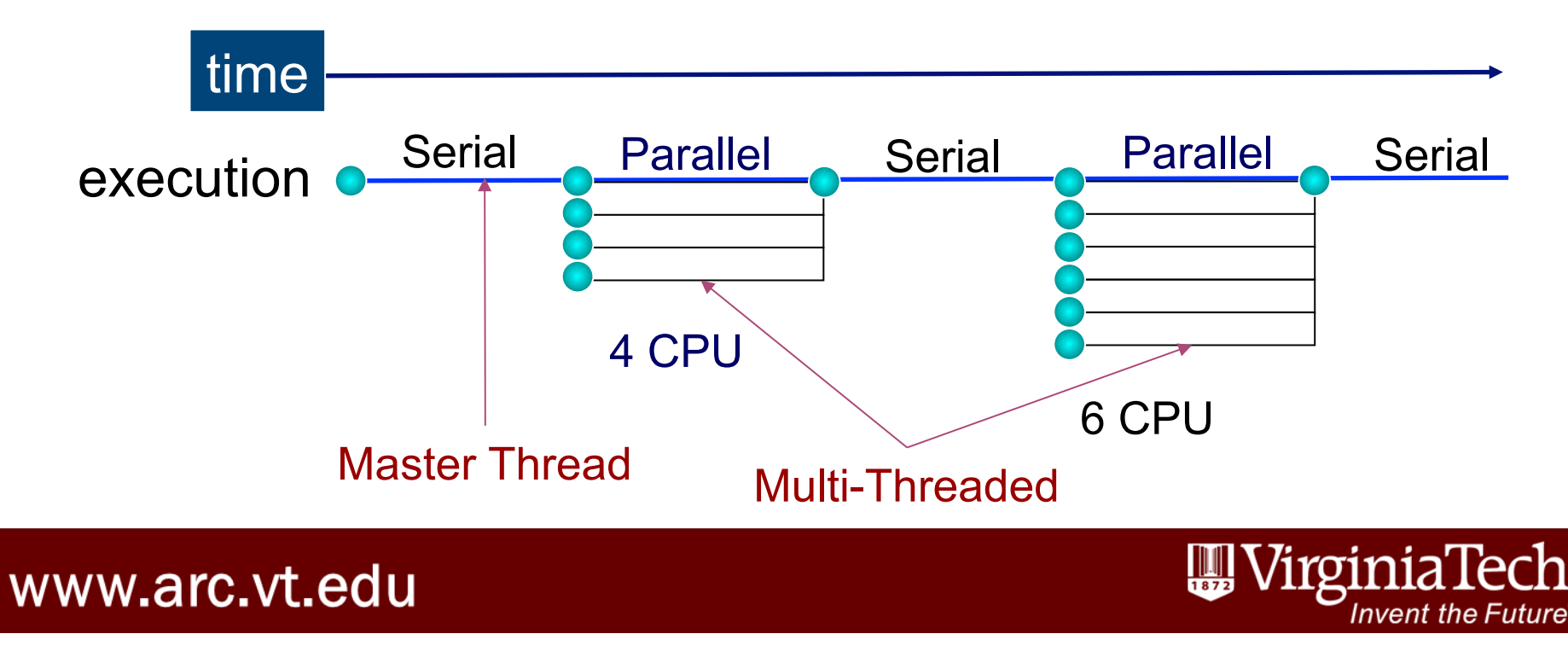

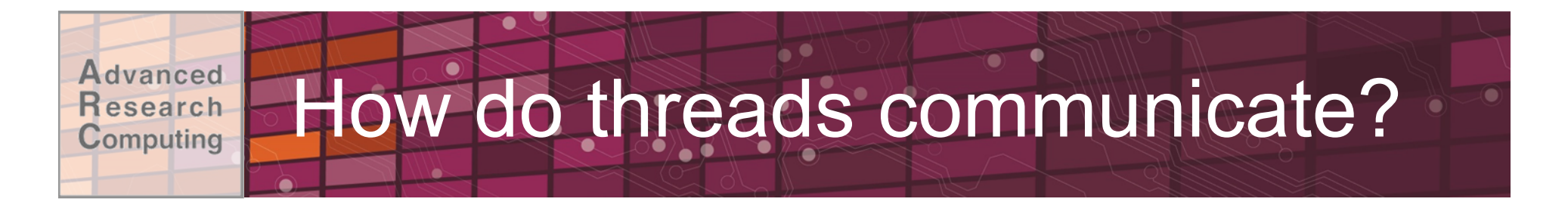

- Every thread has access to "global" memory (shared). Each thread has access to a stack memory (private).
- Use shared memory to communicate between threads.
- Simultaneous updates to shared memory can create a race condition. Results change with different thread scheduling.
- Use mutual exclusion to avoid data sharing but don't use too many because this will serialize performance.

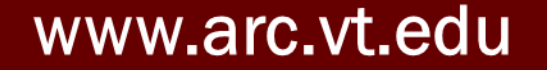

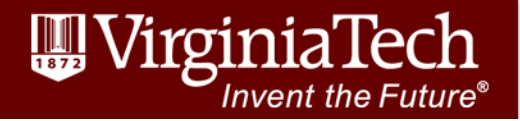

## **Race Conditions**

#### **Example: Two threads ("T1" & "T2") increment**  $x=0$

Start:  $x=0$ 

dvanced esearch Computing

- 1. T1 reads  $x=0$
- 2. T1 calculates  $x=0+1=1$
- 3. T1 writes  $x=1$
- 4. T2 reads  $x=1$
- 5. T2 calculates  $x=1+1=2$
- 6. T2 writes  $x=2$

Start:  $x=0$ 

- 1. T1 reads  $x=0$
- 2. T2 reads  $x=0$
- 3. T1 calculates  $x=0+1=1$
- 4. T2 calculates  $x=0+1=1$
- 5. T1 writes  $x=1$
- 6. T2 writes  $x=1$

Result:  $x=2$ 

$$
\text{Result: } x=1
$$

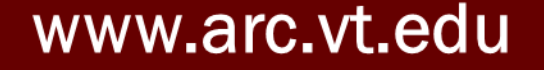

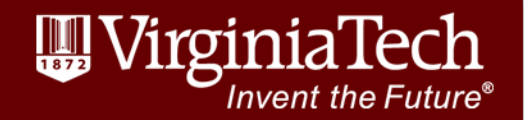

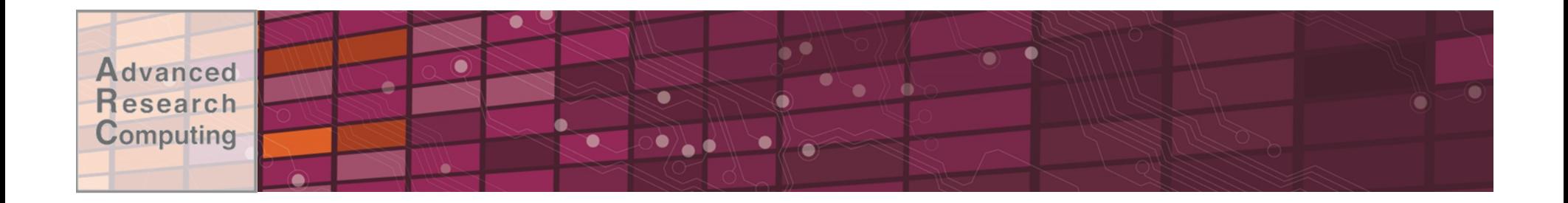

## **OpenMP Basics**

www.arc.vt.edu

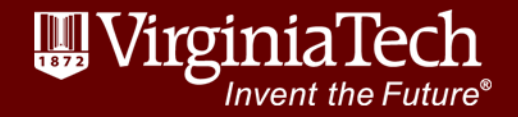

12 

#### Advanced OpenMP Constructs Research Computing

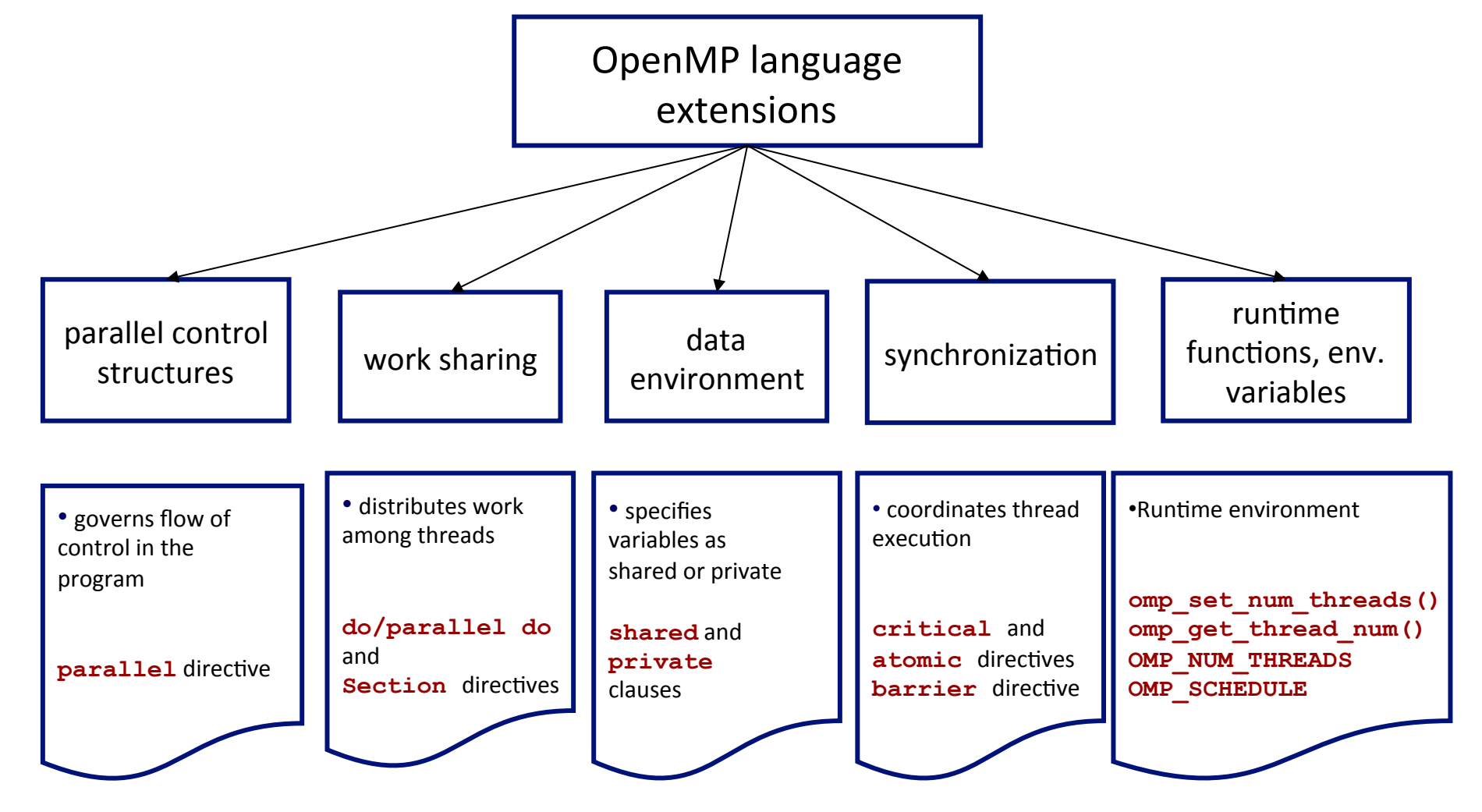

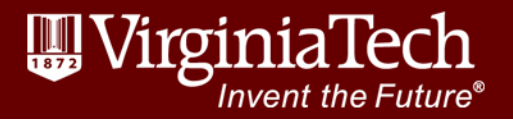

#### Advanced OpenMP Directives Research Computing

OpenMP directives specify parallelism within source code:

- C/C++: directives begin with the **# pragma omp** sentinel.
- FORTRAN: Directives begin with the **!\$OMP, C\$OMP** or **\*\$OMP** sentinel.
- F90: **!SOMP** free-format
	- Parallel regions are marked by enclosing parallel directives

• Work-sharing loops are marked by parallel do/for

```
Fortran 
!$OMP parallel 
  ...
!$OMP end parallel 
!$OMP parallel do
   DO ... 
!$OMP end parallel do 
                                   C/C++ 
                                   # pragma omp parallel 
                                      {...}
                                   # pragma omp parallel for
                                      for(){...}
```
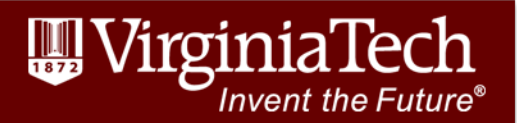

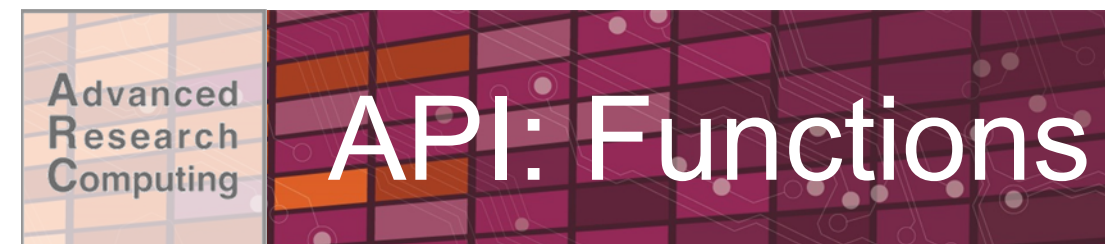

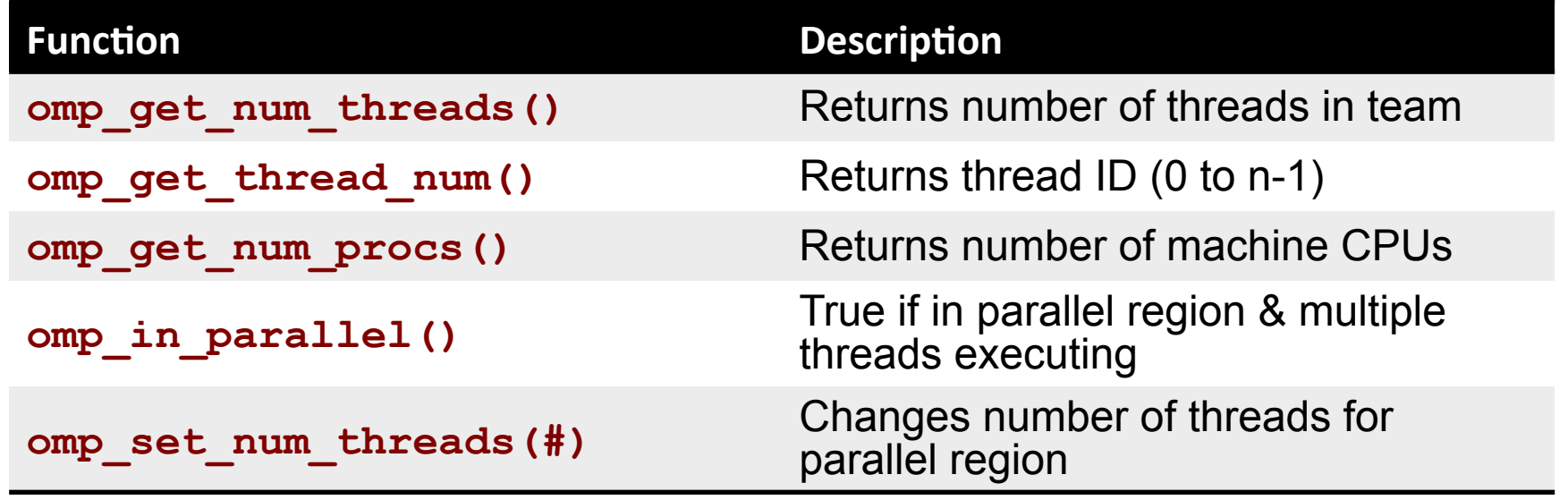

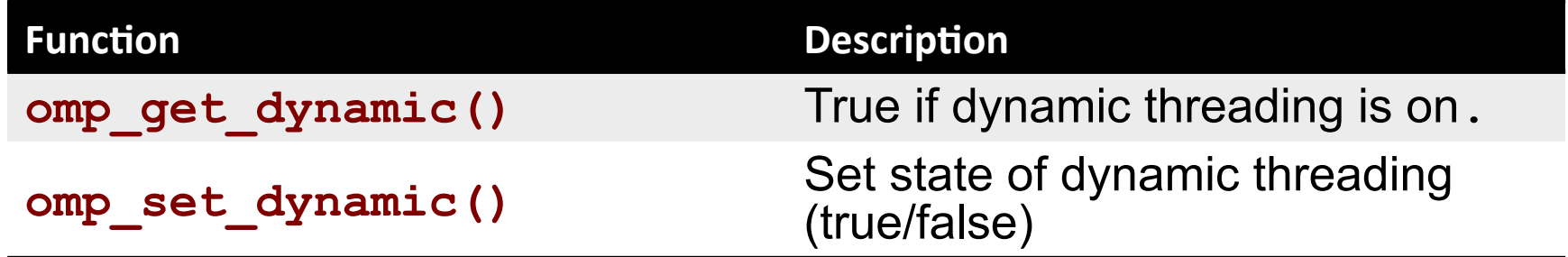

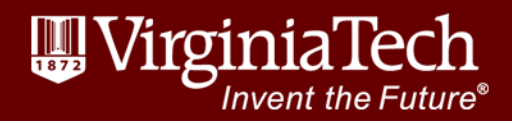

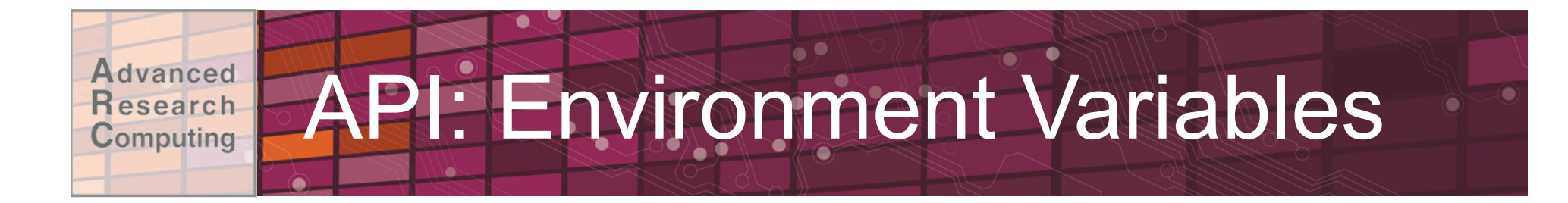

### **• OMP\_NUM\_THREADS:** Number of Threads

## • **OMP\_DYNAMIC:** TRUE/FALSE for enable/ disable dynamic threading

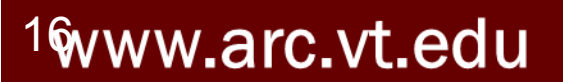

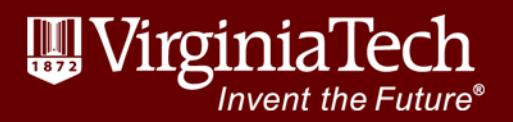

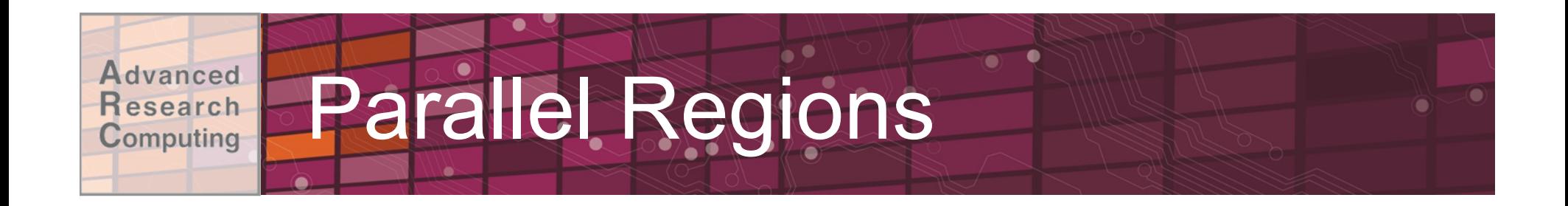

1 !\$OMP PARALLEL<br>2 code blo  **2** *code block*  call work(...)  **4 !\$OMP END PARALLEL** 

- Line 1: Team of threads formed at parallel region
- $\bullet$  Lines 2-3:
	- $-$ Each thread executes code block and subroutine calls
	- –No branching (in or out) in a parallel region
- Line 4: All threads synchronize at end of parallel region (implied barrier).

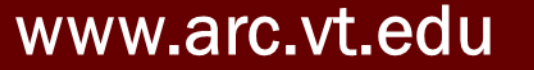

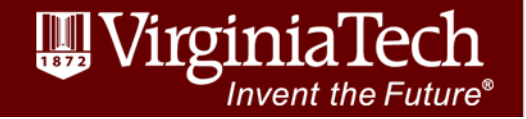

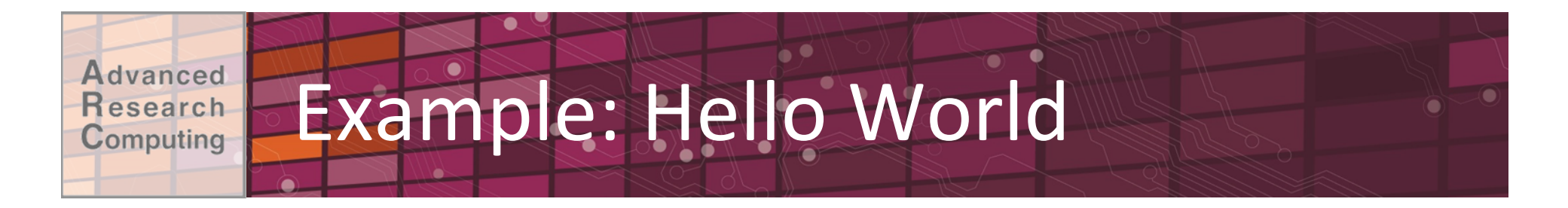

- Update a serial code to run on multiple cores using OpenMP
- 1. Start from serial "Hello World" example:
	- hello.c, hello.f
- 2. Create a parallel region
- 3. Identify individual threads and print out information from each

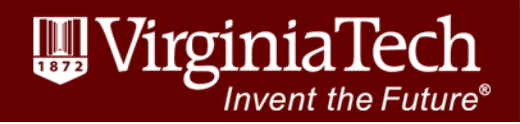

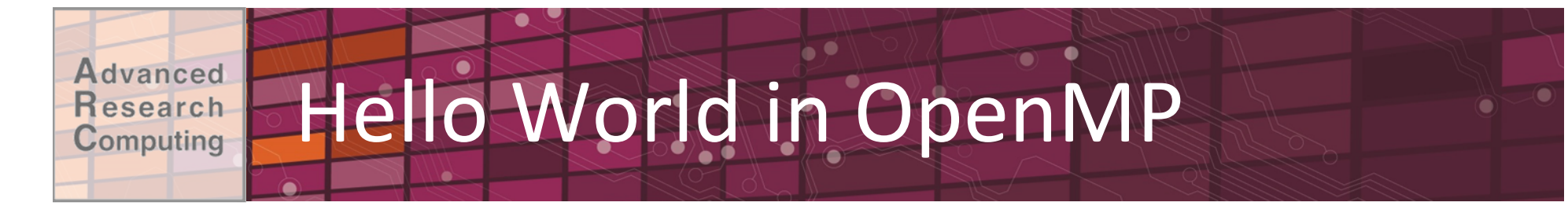

#### Fortran:

```
!$OMP PARALLEL 
    INTEGER tid
     tid = OMP_GET_THREAD_NUM() 
     PRINT *, 'Hello from thread = ', tid
!$OMP END PARALLEL
```
#### $C:$

```
#pragma omp parallel 
{ 
    int tid;
     tid = omp_get_thread_num(); 
    printf('Hello from thread =%d\n', tid); 
}
```
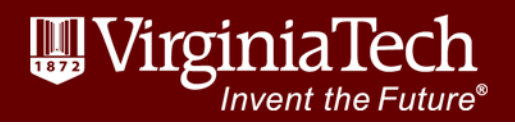

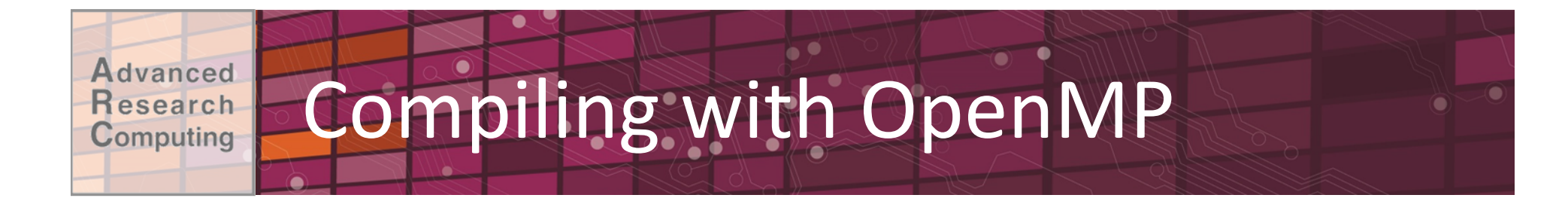

### •GNU uses -fopenmp flag

gcc program.c -fopenmp –o runme g++ program.cpp –fopenmp –o runme gfortran program.f –fopenmp –o runme

### •Intel uses –openmp flag, e.g.

icc program.c -openmp –o runme ifort program.f –openmp –o runme

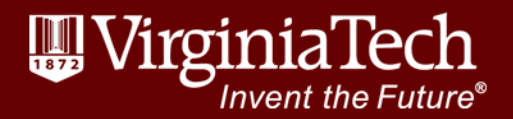

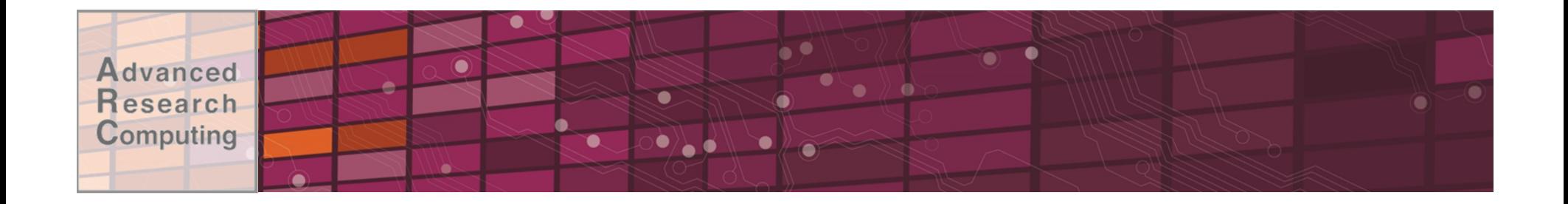

## **OpenMP Constructs**

www.arc.vt.edu

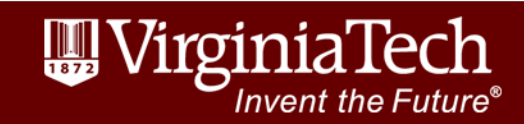

21 

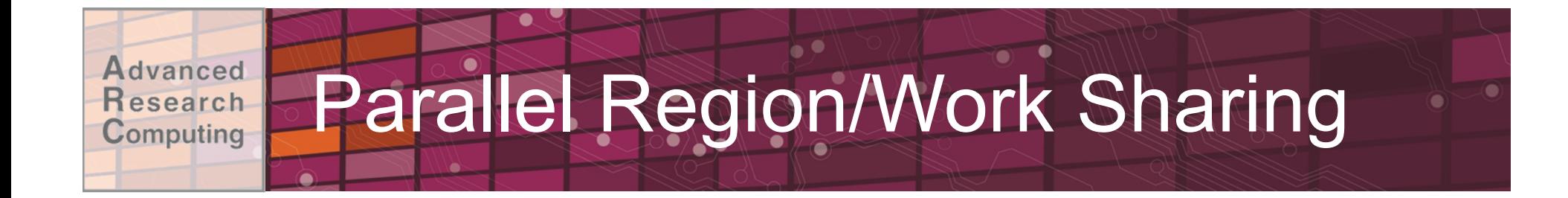

**Use OpenMP directives to specify Parallel Region and Work-Sharing constructs.** 

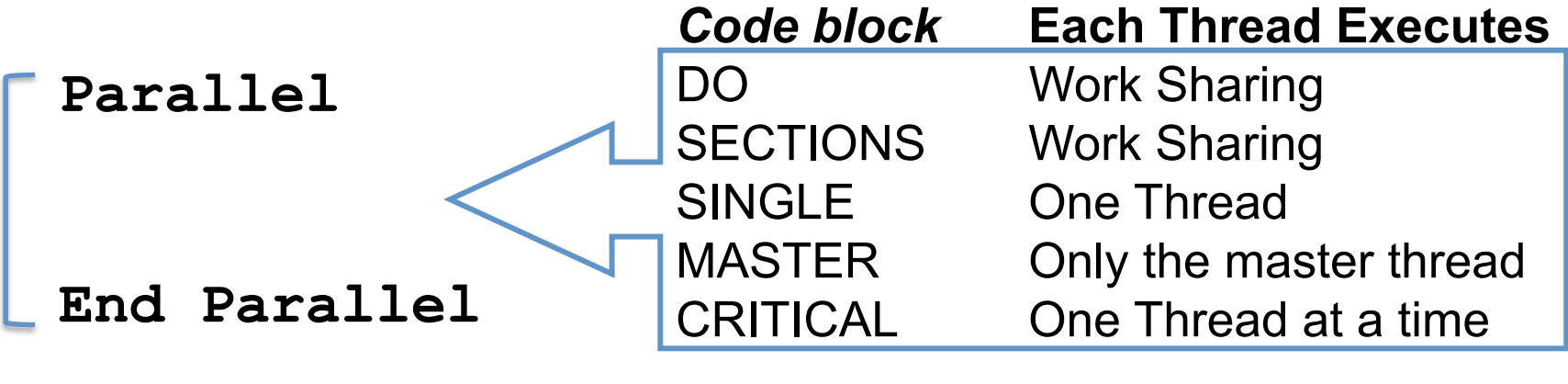

Parallel DO/for Parallel SECTIONS

Stand-alone Parallel Constructs

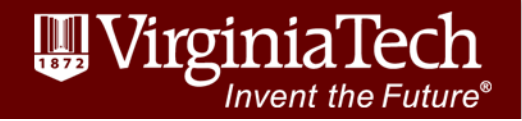

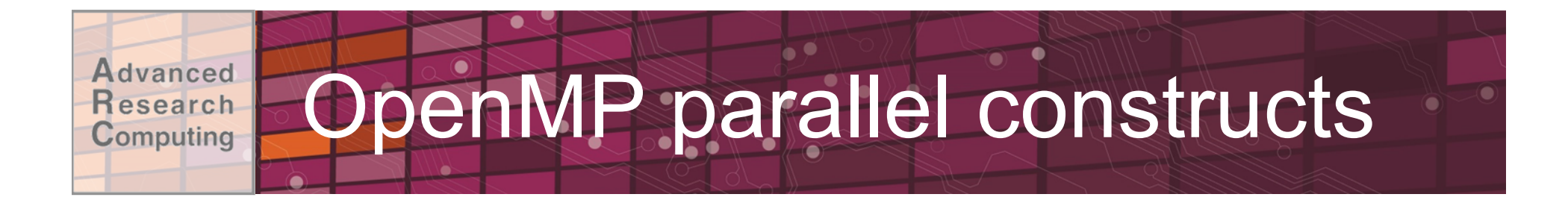

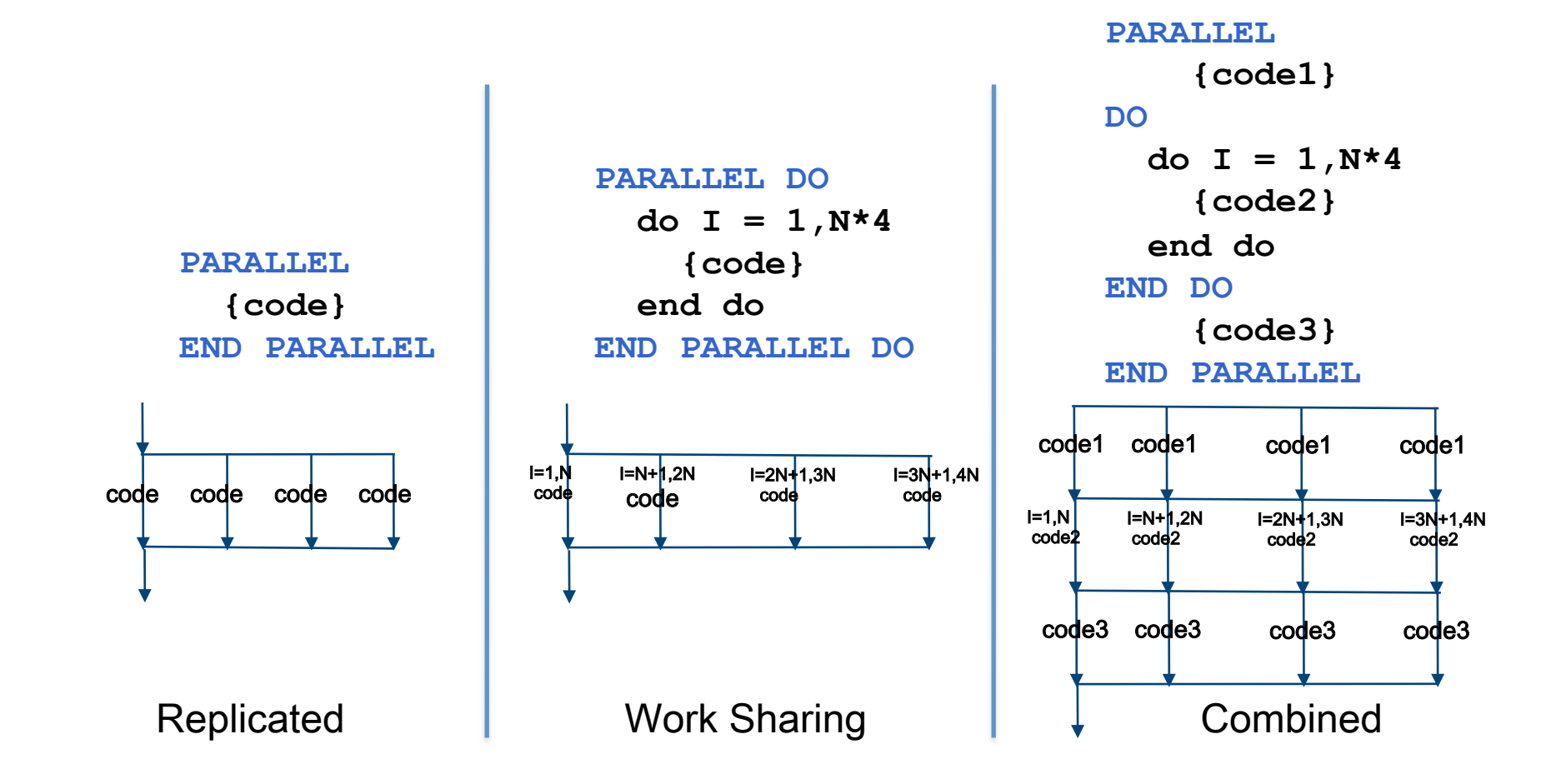

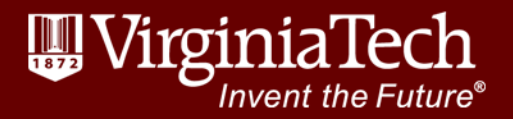

#### More about OpenMP parallel **Advanced Research** Computing regions…

There are two OpenMP "modes"

- *static* mode
	- Fixed number of threads
- *dynamic* mode:
	- Number of threads can change under user control from one parallel region to another (using OMP set num threads)
	- Specified by setting an environment variable

 **(csh) setenv OMP\_DYNAMIC true (bash) export OMP\_DYNAMIC=true** 

*Note: the user can only define the maximum number of threads, compiler can use a smaller number* 

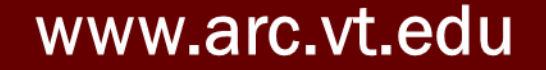

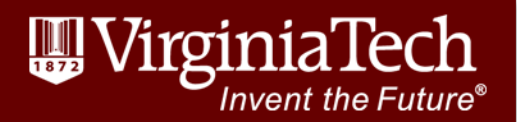

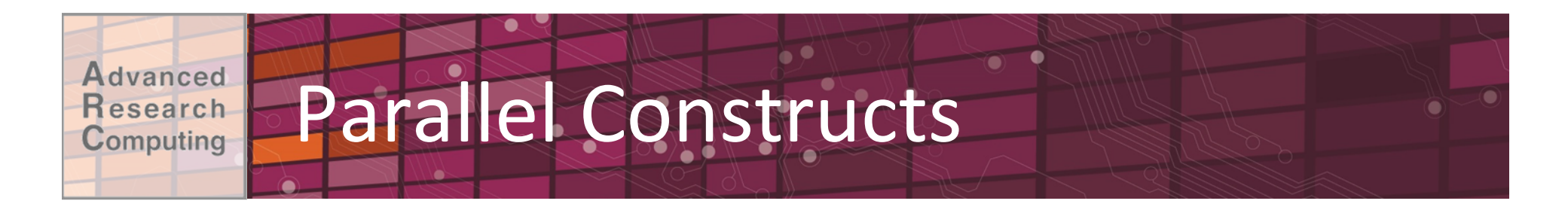

- PARALLEL: Create threads, any code is executed by all threads
- DO/FOR: Work sharing of iterations
- SECTIONS: Work sharing by splitting
- SINGLE: Only one thread
- •CRITICAL or ATOMIC: One thread at a time
- MASTER: Only the master thread

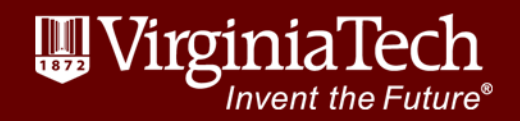

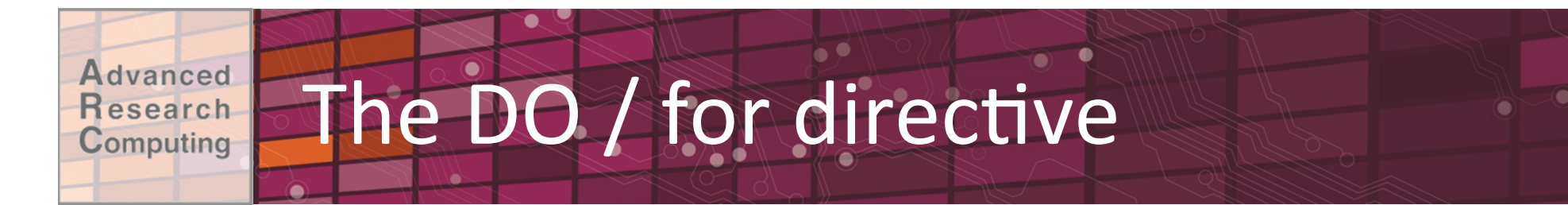

#### Fortran:

```
!$OMP PARALLEL DO 
  do i=0,N 
C do some work 
  enddo
!$OMP END PARALLEL DO
```

$$
\mathsf{C}^{\boldsymbol{\cdot}}
$$

```
#pragma omp parallel for 
{ 
    for (i=0; i<N; i++) 
      // do some work
}
```
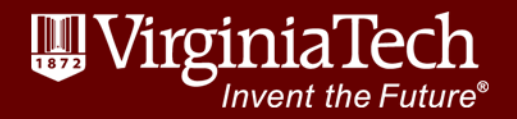

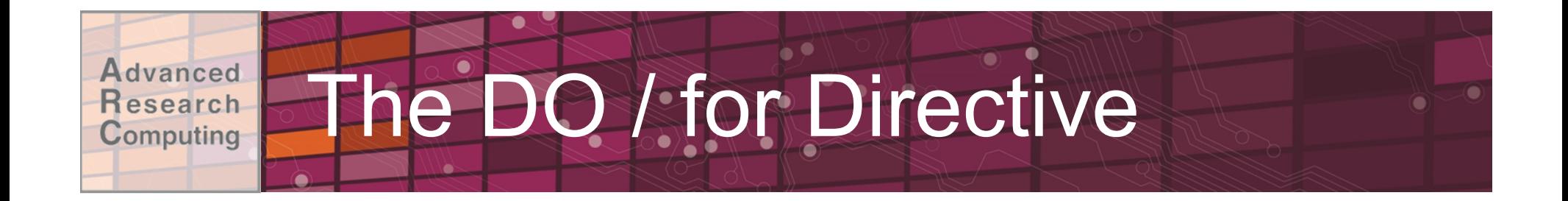

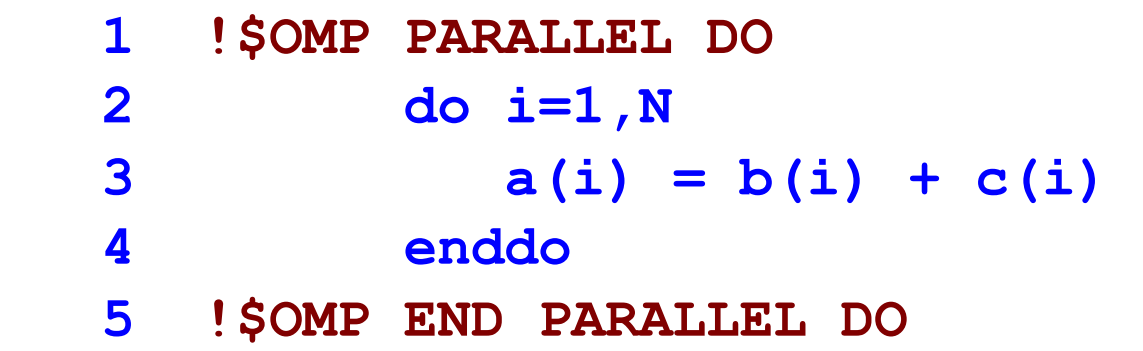

Line 1 Team of threads formed (parallel region).

Line 2-4 Loop iterations are split among threads.

Line 5 (Optional) end of parallel loop (implied barrier at enddo).

Each loop iteration must be independent of other iterations.

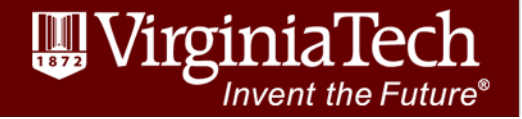

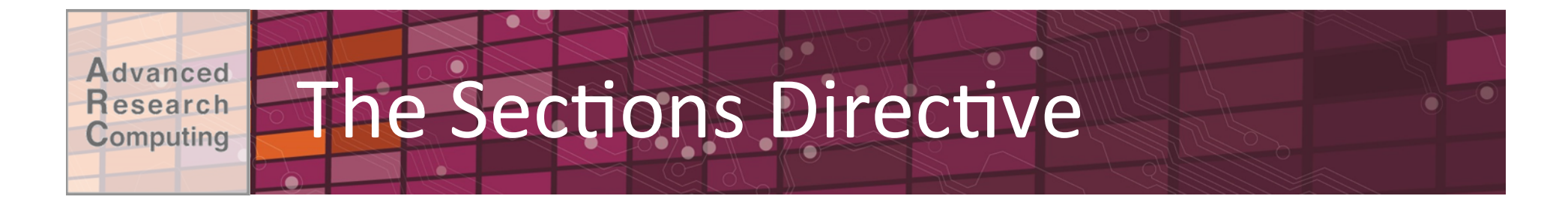

- Different threads will execute different code
- Any thread may execute a section

```
#pragma omp parallel 
{ 
  #pragma omp sections 
 { 
  #pragma omp section
    { // do some work } 
  #pragma omp section
   { // do some different work } 
  } // end of sections 
} // end of parallel region
```
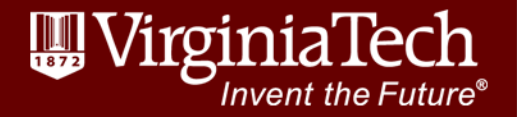

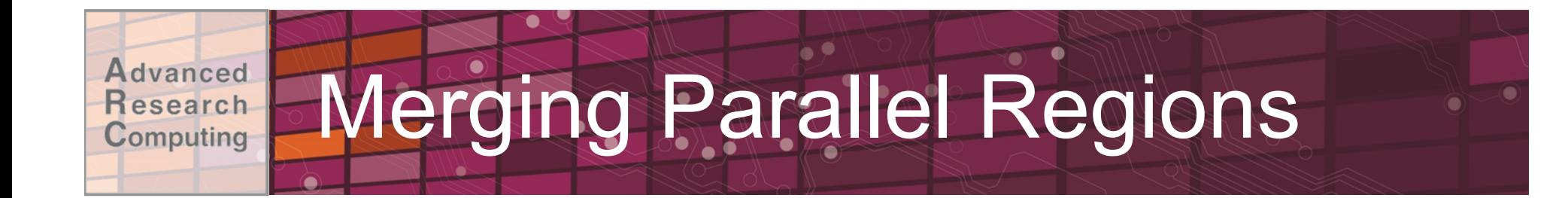

The **!\$OMP PARALLEL** directive declares an entire region as parallel. Merging work-sharing constructs into a single parallel region eliminates the overhead of separate team formations.

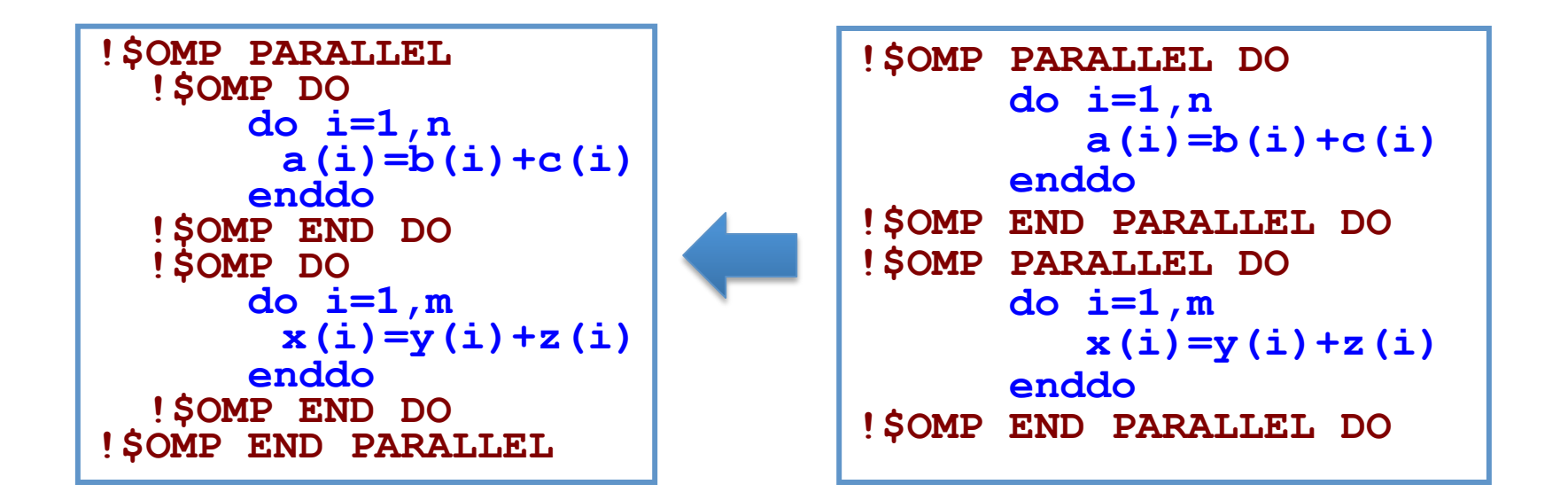

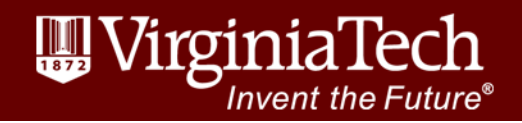

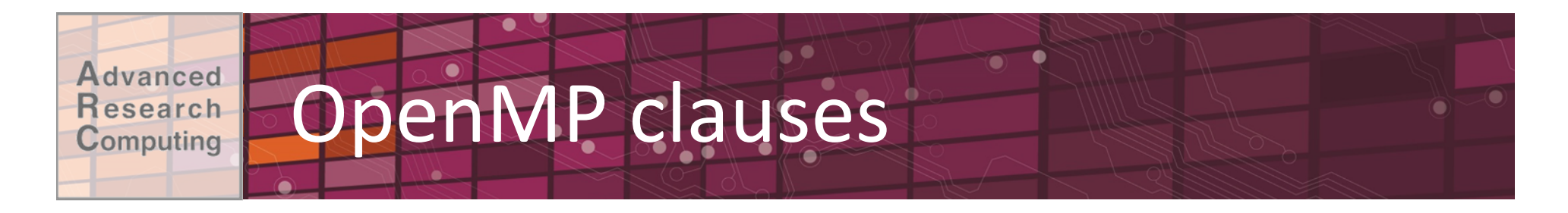

Control the behavior of an OpenMP directive:

- Data scoping (Private, Shared, Default)
- Schedule (Guided, Static, Dynamic, etc.)
- •Initialization (e.g. COPYIN, FIRSTPRIVATE)
- Whether to parallelize a region or not (ifclause)
- Number of threads used (NUM\_THREADS)

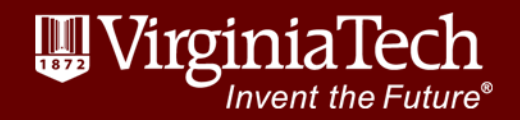

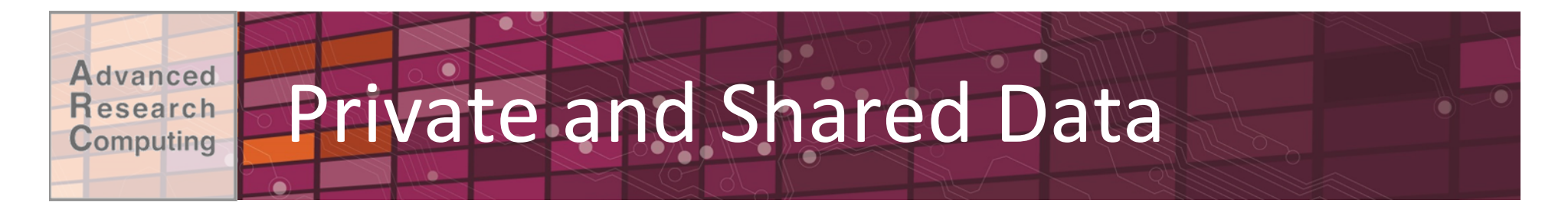

- Shared: Variable is shared (seen) by all processors.
- •Private: Each thread has a private instance (copy) of the variable.
- Defaults: All DO LOOP indices are private, all other variables are shared.

```
!$OMP PARALLEL DO SHARED(A,B,C,N) 
PRIVATE(i) 
   do i=1,NA(i) = B(i) + C(i) enddo
!$OMP END PARALLEL DO
```
![](_page_29_Picture_5.jpeg)

![](_page_30_Picture_0.jpeg)

- In the following loop, each thread needs its own PRIVATE copy of TEMP.
- If TEMP were shared, the result would be unpredictable since each processor would be writing and reading to/from the same memory location.

```
 !$OMP PARALLEL DO SHARED(A,B,C,N) PRIVATE(temp,i) 
       do i=1,N 
         temp = A(i)/B(i)C(i) = temp + cos(temp) enddo
 !$OMP END PARALLEL DO
```
- A **lastprivate(temp)** clause will copy the last loop(stack) value of temp to the (global) temp storage when the parallel DO is complete.
- A firstprivate(temp) would copy the global temp value to each stack's temp.

![](_page_30_Picture_6.jpeg)

![](_page_30_Picture_8.jpeg)

![](_page_31_Picture_0.jpeg)

```
int tid, pr=-1, fp=-1, sh=-1, df=-1;
printf("BEGIN: pr is %d, fp is %d, sh is %d, df is %d.
\n",pr,fp,sh,df); 
#pragma omp parallel shared(sh) private(pr,tid) firstprivate(fp) 
 { 
  tid = omp get thread num();
  printf("Thread %d START : pr is %d, fp is %d, sh is %d, df is %d.
\n",tid,pr,fp,sh,df); 
 pr = tid * 4; fp = pr; sh = pr; df = pr;
  printf("Thread %d UPDATE: pr is %d, fp is %d, sh is %d, df is %d.
\n",tid,pr,fp,sh,df); 
   } /* end of parallel section */ 
printf("END: pr is %d, fp is %d, sh is %d, df is %d.
```
 $\ln$ ", pr, fp, sh, df);

![](_page_31_Picture_4.jpeg)

![](_page_32_Picture_0.jpeg)

\$ icc -openmp omp\_scope.c -o omp\_scope

\$ ./omp\_scope

BEGIN: **pr is -1, fp is -1, sh is -1, df is -1**. Thread 0 START : **pr is 0, fp is -1, sh is -1, df is -1**. Thread 1 START : pr is  $0$ , fp is  $-1$ , sh is  $-1$ , df is  $-1$ . Thread 1 UPDATE: **pr is 4, fp is 4, sh is 4, df is 4**. Thread 2 START : pr is  $0$ , fp is  $-1$ , sh is  $-1$ , df is  $-1$ . Thread 2 UPDATE: pr is 8, fp is 8, sh is 8, df is 8. Thread 0 UPDATE: pr is 0, fp is 0, sh is 0, df is 0. Thread 3 START : **pr is 0, fp is -1, sh is 8, df is 8**. Thread 3 UPDATE: pr is 12, fp is 12, sh is 12, df is 12. END: **pr is -1, fp is -1, sh is 12, df is 12**.

![](_page_32_Picture_5.jpeg)

![](_page_33_Picture_0.jpeg)

#### **!OMP\$ PARALLEL DO SCHEDULE(STATIC)**

Each CPU receives one set of contiguous iterations ( $\degree$ total no iterations /no of cpus).

#### **!OMP\$ PARALLEL DO SCHEDULE(STATIC,C)**

Iterations are divided round-robin fashion in chunks of size C.

#### **!OMP\$ PARALLEL DO SCHEDULE(DYNAMIC,C)**

Iterations handed out in chunks of size  $C$  as CPUs become available.

#### **!OMP\$ PARALLEL DO SCHEDULE(GUIDED,C)**

Each of the iterations are handed out in pieces of exponentially decreasing size, with C minimum number of iterations to dispatch each time (Important for load balancing.)

![](_page_33_Picture_9.jpeg)

![](_page_33_Picture_10.jpeg)

![](_page_34_Picture_0.jpeg)

![](_page_34_Figure_1.jpeg)

Time 

![](_page_34_Picture_3.jpeg)

![](_page_35_Picture_0.jpeg)

**!\$OMP parallel do schedule(static,16) do i=1,128 !OMP\_NUM\_THREADS=4 A(i)=B(i)+C(i) enddo** 

![](_page_35_Picture_99.jpeg)

![](_page_35_Picture_3.jpeg)

#### dvanced Scheduling Options esearch Computing

### **Static**

#### **PROS**

- Low compute overhead
- No synchronization overhead per chunk
- Takes better advantage of data locality

### **Dynamic PROS**

• Potential for better load balancing, especially if chunk is low

#### **CONS**

- Higher compute overhead
- Synchronization cost associated per chunk of work

#### **CONS**

• Cannot compensate for load imbalance

![](_page_36_Picture_14.jpeg)

# **Scheduling Options**

• When shared array data is reused multiple times, prefer static scheduling to dynamic 

Advanced Research Computing

> Every invocation of the scaling would divide the iterations among CPUs the same way for static but not so for dynamic scheduling

```
!$OMP parallel private (i,j,iter) 
do iter=1,niter 
... 
!$OMP do 
do j=1,n 
    do i=1,n 
       A(i,j)=A(i,j)*scale 
    end do 
end do 
... 
end do 
!$OMP end parallel
```
nvent the Future

![](_page_38_Picture_0.jpeg)

## Comparison of scheduling options

![](_page_38_Picture_120.jpeg)

![](_page_38_Picture_3.jpeg)

![](_page_38_Picture_4.jpeg)

![](_page_39_Picture_0.jpeg)

```
/**** Initialize matrices ***/
 for (i=0; i< NRA; i++)for (i=0; j<NCA; j++)a[i][j]=i+j;[etc...also initialize b and c]
```

```
/**** Multiply matrices ***/
 for (i=0; i< NRA; i++)for(j=0; j< NCB; j++)for (k=0; k< NCA; k++)c[i][j] += a[i][k] * b[k][j];
```
![](_page_39_Picture_3.jpeg)

![](_page_40_Picture_0.jpeg)

Parallelize matrix multiplication from serial: C version: mm.c Fortran version: mm.f

- 1. Use OpenMP to parallelize loops
- 2. Determine public / private variables
- 3. Decide how to schedule loops

![](_page_40_Picture_5.jpeg)

![](_page_40_Picture_6.jpeg)

![](_page_41_Picture_0.jpeg)

 $/***$  Spawn a parallel region explicitly scoping all variables \*\*\*/ #pragma omp parallel shared(a,b,c,nthreads,chunk) private(tid,i,j,k) {  $tid =$  omp get thread num();

```
/**** Initialize matrices ***/
#pragma omp for schedule (static, chunk)
for (i=0; i< NRA; i++)for (j=0; j< NCA; j++)a[i][j]=i+j;
```

```
#pragma omp for schedule (static, chunk)
for (i=0; i< NRA; i++) {
  printf("Thread=%d did row=%d\n",tid,i);
 for (j=0; j<NCB; j++)for (k=0; k< NCA; k++)c[i][j] += a[i][k] * b[k][j];				}	
}
```
![](_page_41_Picture_4.jpeg)

![](_page_42_Picture_0.jpeg)

### • Partition by rows:

![](_page_42_Figure_2.jpeg)

![](_page_42_Picture_3.jpeg)

![](_page_42_Picture_4.jpeg)

![](_page_43_Picture_0.jpeg)

- •Thread-safe way to combine private copies of a variable into a single result
- Variable that accumulates the result is the "reduction variable"
- After loop execution, master thread collects private values of each thread and finishes the (global) reduction
- Reduction operators and variables must be declared

![](_page_43_Picture_6.jpeg)

![](_page_44_Picture_0.jpeg)

double  $n$  sqr=0; //square of the vector norm

```
#pragma omp parallel shared (vec, dim) private (i) // create threads
 //Split up the for loop
 //Use the reduction() clause to have OpenMP
 //sum up all of the private copies of n sqr
 #pragma omp for reduction (+:n sqr)
 for(i=0; i<dim; i++) //iterate through the rows of the result
   n sqr += vec[i] *vec[i];
```
 $print(f("Done.\nVector norm is  $.5f.\n\ln\$ , sqrt(n sg))$ ;

![](_page_44_Picture_4.jpeg)

![](_page_44_Picture_5.jpeg)

![](_page_45_Picture_0.jpeg)

## SYNCHRONIZATION

www.arc.vt.edu

![](_page_45_Picture_3.jpeg)

48 

# Nowait Clause

- When a work-sharing region is exited, a barrier is implied - all threads must reach the barrier before any can proceed.
- By using the NOWAIT clause at the end of each loop inside the parallel region, an unnecessary synchronization of threads can be avoided.

```
!$OMP PARALLEL 
!$OMP DO 
       do i=1,n 
           work(i) 
       enddo
!$OMP END DO NOWAIT 
!$OMP DO schedule(dynamic,M) 
       do i=1,m 
           x(i)=y(i)+z(i) 
       enddo
!$OMP END DO 
!$OMP END PARALLEL
```
dvanced Research Computing

![](_page_47_Picture_0.jpeg)

• Create a barrier to synchronize threads

```
#pragma omp parallel 
{ 
    // all threads do some work 
#pragma omp barrier
     // all threads do more work
}
```
• Barrier is implied at the end of a parallel region

![](_page_47_Picture_4.jpeg)

![](_page_47_Picture_6.jpeg)

![](_page_48_Picture_0.jpeg)

- ATOMIC For a single command (e.g. incrementing a variable)
- CRITICAL Directive: Longer sections of code

51

![](_page_48_Figure_3.jpeg)

![](_page_48_Figure_4.jpeg)

![](_page_48_Picture_6.jpeg)

![](_page_49_Picture_0.jpeg)

When each thread must execute a section of code serially, locks provide a more flexible way of ensuring serial access than **CRITICAL** and **ATOMIC** directives

```
call OMP_INIT_LOCK(maxlock) 
!$OMP PARALLEL SHARED(X,Y) 
... 
call OMP_set_lock(maxlock) 
call update(x) 
call OMP_unset_lock(maxlock) 
... 
!$OMP END PARALLEL 
call OMP_DESTROY_LOCK(maxlock)
```
![](_page_49_Picture_4.jpeg)

![](_page_50_Picture_0.jpeg)

## Performance Optimization

www.arc.vt.edu

![](_page_50_Picture_3.jpeg)

53 

![](_page_51_Picture_0.jpeg)

**Real\*8 :: omp\_get\_wtime, omp\_get\_wtick()** (Fortran) **double omp\_get\_wtime(), omp\_get\_wtick();** (C)

> **double t0, t1, dt, res; ... t0 = omp\_get\_wtime(); <work>**   $t1 =$  omp get wtime();  $dt = t1 - t0;$ **res = 1.0/omp\_get\_wtick(); printf("Elapsed time = %lf\n",dt); printf("clock resolution = %lf\n",res);**

> > 54

![](_page_51_Picture_3.jpeg)

![](_page_52_Picture_0.jpeg)

#### #Case 1:

Normal C Timer: 0.230 seconds OpenMP Timer: 0.105319 seconds

#Case 2 (more efficient threading): Normal C Timer: 0.200 seconds OpenMP Timer: 0.012919 seconds

![](_page_52_Picture_5.jpeg)

![](_page_53_Picture_0.jpeg)

### • All processors connected to same memory and all memory is identical

![](_page_53_Figure_2.jpeg)

![](_page_53_Picture_3.jpeg)

![](_page_53_Picture_4.jpeg)

#### dvanced **Reality is More Complicated** esearch Computing

- Ithaca node (8 cores, 24 GB memory):
	- 2 sockets with 4 cores each
	- 32 KB L1 cache, 256KB L2 cache, 8MB L3 cache

![](_page_54_Figure_4.jpeg)

![](_page_54_Picture_6.jpeg)

![](_page_55_Picture_0.jpeg)

![](_page_55_Picture_12.jpeg)

![](_page_55_Picture_2.jpeg)

![](_page_55_Picture_3.jpeg)

#### Advanced Research Computing

## likwid-topology

\*\*\*\*\*\*\*\*\*\*\*\*\*\*\*\*\*\*\*\*\*\*\*\*\*\*\*\*\*\*\*\* NUMA Topology \*\*\*\*\*\*\*\*\*\*\*\*\*\*\*\*\*\*\*\*\*\*\*\*\*\*\*\* NUMA domains: 2 Domain 0: Processors: 0 1 2 3 Relative distance to nodes: 10 21 Memory: 10444.7 MB free of total 12277.5 MB Domain 1: Processors: 4 5 6 7 Relative distance to nodes: 21 10 Memory: 11551.6 MB free of total 12288 MB

![](_page_56_Picture_3.jpeg)

![](_page_57_Picture_0.jpeg)

- $\bullet$  cc-NUMA = cache coherent non-uniform memory access
- •Modern CPU's utilize multiple levels of cache to reduce the time to get data to the ALU

![](_page_57_Figure_3.jpeg)

GT/s: gigatransfers per second

![](_page_57_Picture_5.jpeg)

![](_page_58_Picture_0.jpeg)

- Setup is advantageous because it allows individual CPU cores to get data more quickly from memory
- Maintaining cache coherence is expensive
- Result: you want to associate specific memory to specific CPU cores

![](_page_58_Picture_5.jpeg)

![](_page_59_Picture_0.jpeg)

- 1. Bind specific threads to specific cores: Intel: export KMP AFFINITY="proclist=[\$CPUSET]" GCC: export GOMP\_CPU\_AFFINITY="\$CPUSET"
- 2. Associate memory with a specific thread:
	- First-touch policy: use parallel initialization so that values are initialized by the thread that will modify the value

![](_page_59_Picture_5.jpeg)

![](_page_60_Picture_0.jpeg)

```
//serial initialization: 
//OS will allocate all data close to initial thread 
for (i=0; i< N; i++) a[i]=b[i]=c[i]=0.0;
//saxpying with poor memory placement 
#pragma omp parallel for 
for(i=0;i<N;i++) a[i]=b[i]+scalar *c[i];
```
//parallel initialization: data allocated where used

```
# pragma omp parallel for 
for (i=0; i< N; i++) a[i]=b[i]=c[i]=0.0;
//saxpying with optimal memory placement 
#pragma omp parallel for 
for(i=0;i<N;i++) a[i]=b[i]+scalar *c[i];
```
![](_page_60_Picture_5.jpeg)

![](_page_61_Picture_0.jpeg)

\$ icc -openmp omp\_saxpy.c -o saxpy \$ ./saxpy SAXPY with Serial Initialization: Elapsed time  $= 0.105552$ 

SAXPY with Parallel Initialization: Elapsed time  $= 0.012795$ 

nvent the Future'

![](_page_62_Picture_0.jpeg)

• ARC OpenMP page:

http://www.arc.vt.edu/openmp

- OpenMP Application Programming Interface: http://www.openmp.org/mp-documents/ OpenMP4.0.0.pdf
- •LLNL Examples:

https://computing.llnl.gov/tutorials/openMP/ exercise.html

![](_page_62_Picture_7.jpeg)

![](_page_63_Picture_0.jpeg)

![](_page_63_Picture_2.jpeg)